# **9A0-389Q&As**

Adobe Campaign Developer

### **Pass Adobe 9A0-389 Exam with 100% Guarantee**

Free Download Real Questions & Answers **PDF** and **VCE** file from:

**https://www.leads4pass.com/9a0-389.html**

100% Passing Guarantee 100% Money Back Assurance

Following Questions and Answers are all new published by Adobe Official Exam Center

**C** Instant Download After Purchase

**83 100% Money Back Guarantee** 

365 Days Free Update

**Leads4Pass** 

800,000+ Satisfied Customers

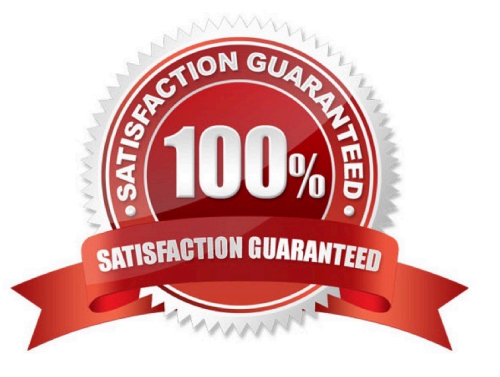

## **Leads4Pass**

#### **QUESTION 1**

How should you organize the creation of the following tasks?

- A. Campaign Program Plan Delivery
- B. Delivery Campaign Plan Program
- C. Plan Program Campaign Delivery
- D. Program Delivery Plan Campaign
- Correct Answer: A

Reference: https://docs.campaign.adobe.com/doc/AC6.1/en/CMP\_Marketing\_campaigns\_Overview.html

#### **QUESTION 2**

You need to display email, firstName and lastName according to the following layout.

Which element or attribute should you use?

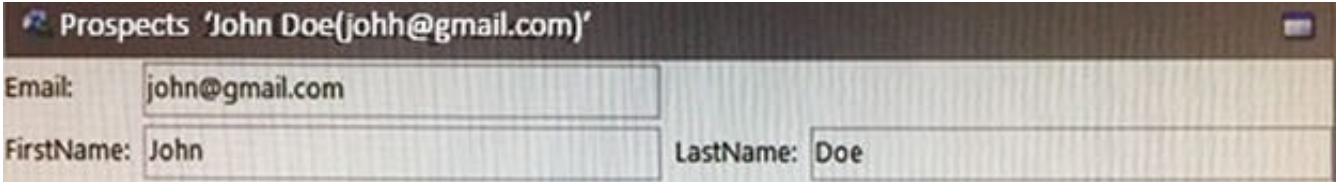

A. length="100" attribute on the email.

- B. colspan="2" attribute on the email.
- C. element after the email.
- D. element after the email.
- Correct Answer: A

#### **QUESTION 3**

How can you give access to a view without giving access to its source folder?

- A. Provide only read access to the specific parent node.
- B. Do not give read access on the parent node of the source folder.
- C. Set the "Restrict to information found in sub-folders of" tab to the specific view.

### **Leads4Pass**

D. The user must be able to access the source folder to access a view.

Correct Answer: B

Reference: https://docs.campaign.adobe.com/doc/archives/en/610/platform-v6.1-en.pdf (page 211)

#### **QUESTION 4**

You create a new operator in Adobe Campaign. You decide the operator will NOT need access to the system via the rich client console.

Which statement is true when rich client access is forbidden?

A. The operator cannot login via the rich client but has web access and is authorized to make API requests

B. The operator can only access the system through SSH

C. The operator cannot login via the rich client or make API requests but will have web access

D. The operator cannot login via the rich client and has to access all functionality through a web interface

Correct Answer: D

Reference: https://docs.campaign.adobe.com/doc/AC6.1/en/INS\_Overview\_General\_architecture.html

#### **QUESTION 5**

A website outside of Adobe Campaign needs to display the address of the recipient that is stored on Adobe Campaign. The customer wants to use SOAP webservices.

How would you implement that?

- A. Create a database link from the customer\\'s database to the Adobe Campaign database.
- B. Create a JSP and access the sAddress field using a SQL query.
- C. Add a custom method to the schema and get the address using a queryDef.
- D. Create a webapp and add a database field mapped to the address.

Correct Answer: C

Reference: https://docs.campaign.adobe.com/doc/AC6.1/en/CFG\_API\_Web\_service\_calls.html

[9A0-389 VCE Dumps](https://www.leads4pass.com/9a0-389.html) [9A0-389 Study Guide](https://www.leads4pass.com/9a0-389.html) [9A0-389 Braindumps](https://www.leads4pass.com/9a0-389.html)